# Deret Taylor dan Analisis Galat

Kuliah ke-2 IF4058 Topik Khusus Informatika <sup>I</sup>

#### Oleh; Rinaldi Munir (IF-STEI ITB)

# Deret Taylor

- $\bullet$ • Kakas (tools) yang sangat penting dalam metode numerik adalah **deret Taylor**.
- • Deret Taylor adalah kakas yang utama untuk menurunkansuatu metode numerik.
- Dere Taylor berguna untuk menghampiri fungsi ke dalambentuk polinom
- Fungsi yang rumit menjadi sederhana dengan deret Taylor

#### Definisi Deret Taylor

Andaikan  $f$  dan semua turunannya,  $f^{\prime}, f^{\prime\prime}, f^{\prime\prime\prime},...,$  menerus di dalam selang [a, b]. Misalkan  $x_0 \in [a, b]$ , maka untuk nilainilai x di sekitar x $_{0}$  (Gambar 2.1) dan  $x\in\lbrack a,b],f(x)$  dapat diperluas (diekspansi) ke dalam deret Taylor:

$$
f(x) = f(x_0) + \frac{(x - x_0)}{1!} f'(x_0) + \frac{(x - x_0)^2}{2!} f''(x_0) + \frac{(x - x_0)^3}{3!} f'''(x_0) + \dots + \frac{(x - x_0)^m}{m!} f^{(m)}(x_0) + \dots
$$
  
x<sub>0</sub>

Misalkan *x* -  $x_0$  =  $h$ , maka:

$$
f(x) = f(x_0) + \frac{h}{1!} f'(x_0) + \frac{h^2}{2!} f''(x_0) + \frac{h^3}{3!} f'''(x_0) + \dots + \frac{h}{m!} f^{(m)}(x_0) + \dots
$$

**Contoh 1:** Hampiri fungsi  $f(x) = sin(x)$  ke dalam deret Taylor di sekitar  $x_0$  = 1.

Penyelesaian:

$$
f(x) = \sin(x), \quad f'(x) = \cos(x), \quad f''(x) = -\sin(x),
$$
  

$$
f'''(x) = -\cos(x), \quad f^{(4)}(x) = \sin(x), \quad ...
$$

$$
\sin(x) = \sin(1) + \frac{(x-1)}{1!}\cos(1) + \frac{(x-1)^2}{2!}(-\sin(1)) + \frac{(x-1)^3}{3!}(-\cos(1)) + \frac{(x-1)^4}{4!}\sin(1) + \dots
$$

Bila dimisalkan  $x-1$  =  $h$ , maka,

$$
\sin(x) = \sin(1) + h\cos(1) + \frac{h^2}{2}(-\sin(1)) + \frac{h^3}{6}(-\cos(1)) + \frac{h^4}{24}\sin(1) + \dots
$$

 $= 0.8415 + 0.5403h - 0.4208h^2 - 0.0901h^3 + 0.0351h^4 + ...$ 

- Kasus khusus: jika  $x_0$  = 0, maka deretnya dinamakan **deret Maclaurin**, yang merupakan deret Taylor baku.
- **Contoh 2**:  $sin(x)$ ,  $e^x$ ,  $cos(x)$  dan  $ln(x + 1)$  masingmasing dalam deret Maclaurin

$$
\sin(x) = \sin(0) + \frac{(x-0)}{1!} \cos(0) + \frac{(x-0)^2}{2!} (-\sin(0)) + \frac{(x-0)^3}{3!} (-\cos(0)) + \frac{(x-0)^4}{4!} \sin(0) + \dots
$$
  
\n
$$
= x - \frac{x^3}{3!} + \frac{x^5}{5!} - \dots
$$
  
\n
$$
e^x = e^{(0)} + \frac{(x-0)}{1!} e^{(0)} + \frac{(x-0)^2}{2!} e^{(0)} + \frac{(x-0)^3}{3!} e^{(0)} + \frac{(x-0)^4}{4!} e^{(0)} + \dots
$$
  
\n
$$
= 1 + x + \frac{x^2}{2!} + \frac{x^3}{3!} + \frac{x^4}{4!} + \dots
$$

Rinaldi Munir - Topik Khusus Informatika I <sup>5</sup>

$$
\cos(x) = 1 - \frac{x^2}{2!} + \frac{x^4}{4!} - \frac{x^6}{6!} + \dots
$$
  
\n
$$
\ln(x+1) = \ln(0+1) + \frac{(x-0)}{1!}(0+1)^{-1}
$$
  
\n
$$
+ \frac{(x-0)^2}{2!}(-(0+1)^{-2}) + \frac{(x-0)^3}{3!}2(0+1)^{-3}
$$
  
\n
$$
+ \frac{(x-0)^4}{4!}(-(6(0+1)^{-4}) + \dots
$$

$$
= x - \frac{x^2}{2} + \frac{x^3}{3} - \frac{x^4}{4} + \dots
$$

Rinaldi Munir - Topik Khusus Informatika I <sup>6</sup>

- Karena suku-suku deret Taylor tidak berhingga banyaknya, maka -untuk alasan praktis- deret Taylor dipotong sampai suku orde tertentu.
- $\bullet$  Deret Taylor yang dipotong sampai suku orde ke-<sup>n</sup>dinamakan **deret Taylor terpotong** dan dinyatakan oleh:

$$
f(x) \approx f(x_0) + \frac{(x - x_0)}{1!} f'(x_0) + \frac{(x - x_0)^2}{2!} f''(x_0) + \dots + \frac{(x - x_0)^n}{n!} f^{(n)}(x_0) + R_n(x)
$$

$$
R_n(x) = \frac{(x - x_0)^{(n+1)}}{(n+1)!} f^{(n+1)}(c), \qquad X_0 < c < x
$$
\nFinally, **Galat/residu/sisa**

\nFinally, **Galat/residu/sisa**

• Deret Taylor terpotong di sekitar  $x_0 = 0$  disebut deret Maclaurin terpotong.

#### Contoh <sup>3</sup>:

$$
\sin(x) = x - x^3/3! + x^5/5! + R_5(x); R_5(x) = \frac{x^6}{6!} \cos(c)
$$
  
\n
$$
e^x = 1 + x + x^2/2! + x^3/3! + x^4/4! + R_4(x); R_4(x) = \frac{x^5}{5!} e^c
$$
  
\n
$$
\cos(x) = 1 - x^2/4! + x^4/6! - x^6/6! + R_6(x); R_6(x) = \frac{x^6}{7!} \cos(c)
$$
  
\n
$$
\ln(x+1) = x - x^2/2 + x^3/3 - x^4/4; + R_4(x); R_4(x) = \frac{x^6}{5!} (c+1)^{-5}
$$

yang dalam hal ini,  $0 < c < x$ .

• Contoh <sup>4</sup>: Hitung hampiran nilai cos(0.2) = …Jawab:  $cos(0.2) \approx 1 - 0.2^2/2 + 0.2^4/24 - 0.2^6/720$ = 0.9800667

# Analisis Galat

- Solusi dengan metode numerik adalah solusi hampiran (aproksimasi)
- Hampiran terhadap solusi eksak
- $\bullet$ Oleh karena itu, solusi numerik mengandung galat.
- Galat (ε): perbedaan antara solusi hampiran dengansolusi eksak.

Definisi: ε= *a* −  $\hat{a}$ 

• Galat mutlak: $|\mathcal{E}| = |a - \hat{a}|$ 

- Galat relatif:  $\varepsilon_{\scriptscriptstyle R}^{} =\! \frac{\varepsilon}{a}^{}$  atau *R*ε $\varepsilon_R = \frac{\varepsilon}{a}$  atau  $\varepsilon_R = \frac{\varepsilon}{a} \times 100\%$ *R*ε ${\cal E}_{\scriptscriptstyle\,} = -$
- Galat relatif hampiran: *a* $\mathsf{R}\mathsf{A}$   $\mathsf{A}$   $\hat{\mathsf{A}}$ ε $\varepsilon_{\scriptscriptstyle{RA}}^{} = -$
- Contoh <sup>5</sup>: Misalkan nilai sejati = 10/3 dan nilai hampiran= 3.333. Hitunglah galat, galat mutlak, galat relatif, dangalat relatif hampiran.

Penyelesaian:

 $\text{galat} = 10/3 - 3.333 = 10/3 - 3333/1000$  $= 1/3000 = 0.000333...$  galat mutlak = | 0.000333…| = 0.000333… galat relatif = (1/3000)/(10/3) = 1/1000 = 0.0001galat relatif hampiran = (1/3000)/3.333 = 1/9999

#### Sumber utama galat:

- 1. Galat pemotongan (truncation error)
- 2. Galat pembulatan (round-off error)
- Galat pemotongan: galat yang ditimbulkan akibat penggunaan hampiran sebagai pengganti formula eksak

Contoh: hampiran cos(x) dengan deret McLaurin:

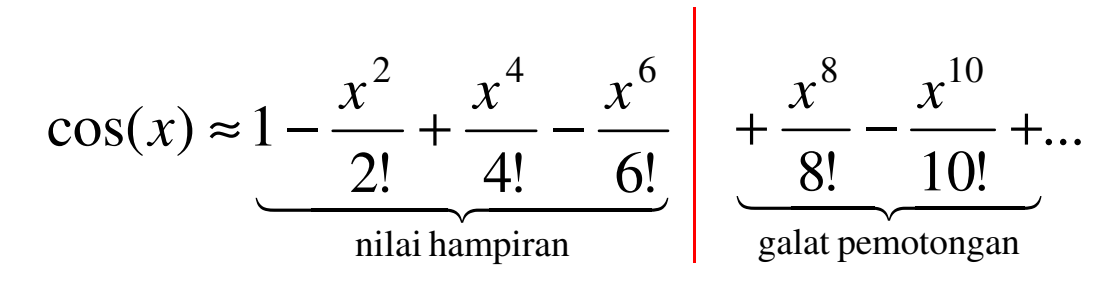

- Galat pembulatan: galat yang timbul akibat keterbatasan komputer dalam merepresentasikanbilangan riil.
- **Contoh 6:**  $1/6 = 0.1666666666...$ , dalam mesin dengan 6-digit direpresentasikan sebagai 0.166667. Galat pembulatan =  $1/6 - 0.166667 = -0.000000333$ .
- Contoh dalam sistem biner misalnya 1/10 = 0.00011001100110011001100110011..., direpresentasikan di dalam komputer dalam jumlahbit yang terbatas.

### Representasi bilangan riil di dalam komputer:

1. Bilangan titik-tetap (*fixed-point*)

Setiap bilangan riil disajikan dengan jumlah tempat desimal yang tetapContoh: 62.358, 0.013, 1.000.

2. Bilangan titik-kambang (*floating-point*) Setiap bilangan riil disajikan dengan jumlah digit berarti yang sudah tetapContoh:  $0.6238 \times 10^3$  ,  $0.1714 \times 10^{-13}$ 

### Angka Bena (signifikan)

- • Angka bena adalah angka bermakna, angka penting, atau angka yang dapat digunakan dengan pasti
- $\bullet$  Contoh:
	- 43.123 memiliki 5 angka bena (yaitu 4, 3, 1, 2, 3) 0.1764 memiliki 4 angka bena (yaitu 1, 7, 6, 4)

0.0000012 memiliki 2 angka bena (yaitu 1, 2)

- 278.300 memiliki 6 angka bena (yaitu 2, 7, 8, 3, 0, 0)
- 270.0090 memiliki 7 angka bena (yaitu 2, 7, 0, 0, 0, 9, 0)

0.0090 memiliki 2 angka bena (yaitu 9, 0)

1360, 1.360, 0.001360 semuanya memiliki 4 angka bena

- Komputer hanya menyimpan sejumlahtertentu angka bena.
- Bilangan riil yang jumlah angka benanya melebihi jumlah angka bena komputer akandisimpan dalam sejumlah angka bena<br>kananyitan itu komputer itu.
- Pengabaian angka bena sisanya itulah yang menimbulkan galat pembulatan.

 $\bullet$  Galat total: adalah galat akhir pada solusi numerik merupakan jumlah galat pemotongan dan galat pembulatan.

#### Contoh <sup>7</sup>:

 $\cos(0.2) \; \approx \; 1$  -  $0.2^2/2$  +  $0.2^4/24 \; \approx \; 0.9800667$ ↑ ↑ galat galat pemotonganpembulatan

Pada contoh di atas, galat pemotongan timbul karena kita menghampiri cos(0.2) sampai suku orde empat, sedangkan galat pembulatan timbul karena kita membulatkan nilai hampiran ke dalam 7 digit bena.

## Bilangan Titik-Kambang

- $\bullet$  Bilangan riil di dalam komputer umumnya disajikan dalamformat bilangan titik-kambang
- $\bullet$ • Bilangan titik-kambang *a* ditulis sebagai

$$
a = \pm m \times B^p = \pm 0.d_1d_2d_3d_4d_5d_6...d_n \times B^p
$$

 $m =$  mantisa (riil),  $d_1 d_2 d_3 d_4 d_5 d_6 ...$  $\boldsymbol{d}_n$  $_{n}^{\prime}$  adalah digit mantisa.

B = basis sistem bilangan yang dipakai (2, 8, 10, 16, dsb)

 $\boldsymbol{p}$  = pangkat (berupa bilangan bulat), dari – $\boldsymbol{P}_{\mathsf{min}}$  sampai + $\boldsymbol{P}_{\mathsf{maks}}$ 

•• Contoh: 245.7654  $\rightarrow$  0.2457654  $\times$  10<sup>3</sup>

#### Bilangan Titik-Kambang Ternormalisasi

• Syarat: digit mantis yang pertama tidak boleh <sup>0</sup>

 $a = \pm m \times B^p = \pm 0.d_1d_2d_3d_4d_5d_6...$  $1 \leq d_1 \leq b$  - 1 dan  $0 \leq d_k \leq B$ -1 untuk  $k > 1$ .  $d^{}_{n} \times$  B $^{\rho}$ 

- Pada sistem desimal,  $1 \le d_1 \le 9$  dan  $0 \le d_k \le 9$ , sedangkan pada sistem biner,  $d_1$  = 1 dan 0  $\le d_k$   $\le$  $d_1$  = 1 dan 0  $\leq d_k \leq 1$ .
- Contoh 8: 0.0563  $\times$  10<sup>-3</sup>  $\rightarrow$  0.563  $\times$  10<sup>-4</sup> , $0.00023270 \times 10^6 \rightarrow 0.23270 \times 10^3$ .

## Pembulatan pada Bilangan Titik-Kambang

- Bilangan riil di dalam komputer mempunyai rentang nilai yang terbatas.
- Bilangan titik-kambang yang tidak dapat mencocoki satu dari nilai-nilai di dalam rentang nilai yang tersedia, dibulatkan ke salah satu nilai di dalamrentang.
- Galat yang timbul akibat penghampiran tersebut diacu sebagai galat pembulatan.
- Ada dua teknik pembulatan yang lazim dipakai olehkomputer, yaitu **pemenggalan** (chopping) dan pembulatan ke digit terdekat (in-rounding).

## Pemenggalan (chopping)

\n Misalkan 
$$
a = \pm 0.d_1 d_2 d_3 \ldots d_n d_{n+1} \ldots \times 10^p
$$
\n

\n\n $f\left( \frac{d_0}{d_1} \right) = \pm 0.d_1 d_2 d_3 \ldots d_{n-1} d_n \times 10^p$ \n

Contoh:  $\pi$ = 0.31459265358...  $\times$  10<sup>0</sup>  $f\!I_{\rm chop}(\pi)$  = 0.3141592  $\times$  10 $^0$  ( 6 digit mantis) Galat = 0.00000065...

## Pembulatan ke digit terdekat (*in-rounding*)

Misalkan *a* =  $fl_{\text{round}}(a) = \pm 0.d_1d_2d_3...\hat{d}_n \times \mathbf{1}$  $\pm 0.d_1d_2d_3$  ...  $d_nd_{n+1}$  ...  $\times$  10<sup>p</sup>  $\times$  10<sup>p</sup>  $d_1d_2d_3...d_n \times \mathbf{10}$ ˆ $0.d_1d_2d_3...$  ...  $\pm\,0.d_1d_2d_3$ 

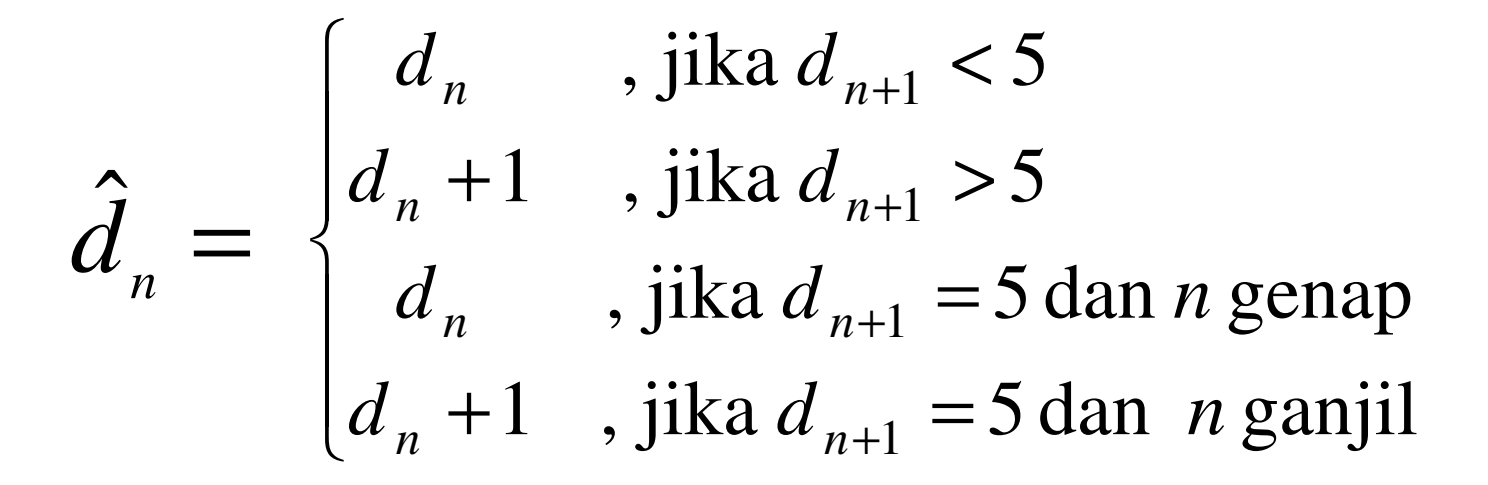

- Contoh 9:  $a = 0.5682785715287 \times 10^{-4}$ :
	- – di dalam komputer 7 digit dibulatkan menjadi  $f|_{\text{round}}(a) = 0.5682786 \times 10^{-4}$
	- – di dalam komputer 8 digit dibulatkan menjadi  $f|_{\text{round}}(a)$  = 0.56827857  $\times$  10<sup>-4</sup>
	- and the state of the state di dalam komputer 6 digit dibulatkan menjadi—<br>digamakan dalam komputer 6 digit dibulatkan menjadi  $f|_{\text{round}}(a) = 0.568278 \times 10^{-4}$
	- – di dalam komputer 9 digit dibulatkan menjadi  $f|_{\text{round}}(a) = 0.568278572 \times 10^{-4}$

## Aritmetika Bilangan Titik-Kambang

• Kasus 1: Penjumlahan (termasuk pengurangan) bilangan yang sangat kecil ke (atau dari) bilanganyang lebih besar menyebabkan timbulnya galat pembulatan.

Contoh 10: Misalkan digunakan komputer denganmantis 4 digit (basis 10). Hitunglah

 $1.557 + 0.04381 = 0.1557 \times 10^1 + 0.4381 \times 10^{-1}$ 

#### Penyelesaian:

 $0.1557 \times 10^{1}$  =  $0.1557$   $\times\,10^{1}$  $0.4381 \times 10^{-1}$  $= 0.004381 \times 10^{1} +$ 

> $= 0.160081 \times 10^{15}$ in-rounding  $\rightarrow$  0.1601  $\times$  10 $^1$ <br>chonning  $\rightarrow$  0.1600  $\times$  10 $^1$ chopping  $\rightarrow 0.1600 \times 10^{1}$

- $\bullet$ • Galat pembulatan =  $(0.160081 \times 10^{1})$  -  $(0.1601 \times 10^{1})$  $= 0.000019$
- $\bullet$ • Galat pemenggalan =  $|(0.160081 \times 10^{1}) \cdot (0.1600 \times 10^{1})|$ = 0.000081

• Tips: untuk menjumlahkan deret bilangan, selalu jumlahkan dari yang kecil-kecil lebih dahulu, barumenjumlahkan dengan bulangan yang lebih besar

• Contoh:  $x = 1.0 + \sum_{i=1}^{10.00001} 0.00001 = 1.0 + \frac{0.00001 + 0.00001 + ...}{10000 \text{ kali}}$ <br>Jumlahkan dulu 0.00001 sebanyak 1000 kali, baru jumlahkan dengan 1.0 ∑=100001.0 <sup>00001</sup> *i* 10000 kali  $\underbrace{0.00001+0.00001+...+0.00001}_{ }$ 

- Kasus 2: Pengurangan dua buah bilangan yang hampir sama besar (nearly equal).
- Bila dua bilangan titik-kambang dikurangkan, hasilnya mungkin mengandung nol pada posisi digit mantis yang paling berarti (posisi digit paling kiri).
- Keadaan ini dinamakan kehilangan angka bena (loss of significance). Baik pemenggalan maupunpembulatan ke digit terdekat menghasilkanjawaban yang sama.

• Contoh 11: Kurangi 0.56780  $\times$  10<sup>5</sup> dengan 0.56430  $\times$  $10^5\, (5\; {\rm angka\;bena})$ 

#### Penyelesaian:

 $0.56780 \times 10^{5}$  $0.56430\times10^{5}$  –  $0.00350\times10^{5} \,\rightarrow$  normalisasi:  $0.350\times10^{3}$ (3 angka bena) in-rounding  $\rightarrow$  0.350  $\times$  10<sup>3</sup>  $chopping \rightarrow 0.350 \times 10^{3}$ Hasil yang diperoleh hanya mempunyai 3 angka bena. Jadi kita kehilangan 2 buah angka bena

• Contoh 12: Kurangi 3.1415926536 dengan 3.1415957341 (11 angka bena).

Penyelesaian: $3.1415926536$  =  $0.31415926536\times10^{10}$  $3.1415957341 = 0.31415957341 \times 10^{1}$  -

 $-0.30805 \times 10^{-5}$  (5 angka bena)

 $in$ -rounding  $\rightarrow$  -0.30805  $\times$  10<sup>-5</sup><br>chonning  $\rightarrow$  -0.30805  $\times$  10<sup>-5</sup> chopping  $\rightarrow$  -0.30805  $\times$  10<sup>-5</sup>

Jadi, kita kehilangan 6 angka bena!.

• **Contoh 13.** Diberikan  $f(x) = x(\sqrt{x+1} - \sqrt{x})$  Hitunglah  $f(500)$ dengan menggunakan 6 angka bena dan pembulatan ke digit terdekat.

Penyelesaian:

$$
f(500) = 500(\sqrt{501} - \sqrt{500})
$$

= 500(22.3830 - 22.3607)

 $= 500(0.0223)$ 

= 11.15 ( empat angka bena)

(solusi eksaknya adalah 11.174755300747198..)

Hasil yang tidak akurat ini disebabkan adanya operasi pengurangan dua bilangan yang hampir sama besar, yaitu22.3830 - 22.3607.

Cara komputasi yang lebih baik:

$$
f(x) = x(\sqrt{x+1} - \sqrt{x})
$$
  
=  $x(\sqrt{x+1} - \sqrt{x}) \frac{(\sqrt{x+1} + \sqrt{x})}{(\sqrt{x+1} + \sqrt{x})}$   
=  $\frac{x[(\sqrt{x+1})^2 - (\sqrt{x})^2]}{(\sqrt{x+1} + \sqrt{x})}$   
=  $\frac{x}{\sqrt{x+1} + \sqrt{x}}$  =  $p(x)$   

$$
p(500) = \frac{500}{\sqrt{501} + \sqrt{500}} = \frac{500}{22.3830 + 22.3607} = 11.1748
$$

• Soal Latihan. Carilah cara yang lebih baik untuk menghitung:

(i)  $f(x) = (x - sin(x))/tan(x)$ (ii)  $f(x) = x - \sqrt{x^2 - a}$ 

(iii) 
$$
f(x) = cos^2(x) - sin^2(x)
$$
 untuk *x* di sekitar π/4  
\n(iv) f(x) = log(x + 1) - log(x)   
\n(v) (1 + α)<sup>1/2</sup> - 1, |α| ≤ 0.01   
\n(vi) sin(α + x) - sin(α)   
\n(vii) (a + x)<sup>n</sup> - a<sup>n</sup>   
\n(viii) ((x<sup>3</sup> - 3x<sup>2</sup>) + 3x) - 1   
\n(x) √(1 + cos x)/2   
\n(x) √(1 + cos x)/2   
\n(x) = 1  
\n(x) 1  
\n(x) 2  
\n(x) 3  
\n(1 + cos x)/2

untuk x mendekati nol untuk x yang jauh lebih besar dari <sup>a</sup>untuk x yang besar  $\alpha$ )<sup>1/2</sup> - 1,  $|\alpha|$   $\leq$  0.01 sampai enam angka bena untuk  $x$  yang kecil tuk x yang kecil (tuk  $x = 2.72$ 

## Kondisi Buruk (Ill Conditioned)

- Suatu persoalan dikatakan berkondisi buruk (ill conditioned) bila jawabannya sangat peka terhadapperubahan kecil data (misalnya perubahan kecil akibat pembulatan).
- Ciri-ciri: Bila kita mengubah sedikit data, maka jawabannya berubah sangat besar (drastis).
- Lawan dari berkondisi buruk adalah berkondisi baik (well conditioned).
- Suatu persoalan dikatakan berkondisi baik bila perubahan kecil data hanya mengakibatkanperubahan kecil pada jawabannya.

• Contoh: persoalan menghitung akar persamaankuadrat  $ax^2 + bx + c = 0$  dengan mengubah nilai  $c$ 

(i) 
$$
x^2 - 4x + 3.999 = 0 \implies x_1 = 2.032 \text{ dan } x_2 = 1.968
$$
  
\n(ii)  $x^2 - 4x + 4.000 = 0 \implies x_1 = x_2 = 2.000$   
\n(iii)  $x^2 - 4x + 4.001 = 0 \implies \text{akar-akarnya imajiner!}$ 

• Kesimpulan: persoalan akar-akar persamaan kuadrat di atas berkondisi buruk

- Kapankah akar persamaan  $f(x) = 0$  berkondisi buruk?
- Misalkan  $f(x)$  diubah sebesar  $\varepsilon$  sehingga akarnya berubah sebesar <sup>h</sup>:

 $f(x+h)+\varepsilon=0$ 

• Bila karena pengubahan  $\varepsilon$ yang sangat kecil mengakibatkan h menjadi besar, dikatakan persoalan mencari akar  $f(x) = 0$  berkondisi buruk

Contoh lain: persoalan mencari mencari solusi sistempersamaan lanjar

(i) 
$$
x + y = 2
$$
  
\n $x + 0.9999y = 1.9999$   
\n $\rightarrow$  Solusi:  $x = y = 1.0000$   
\n(ii)  $x + y = 2$   
\n $x + 0.9999y = 2.0010$   
\n $\rightarrow$  Solusi:  $x = 12$ ,  $y = -10$   
\n(iii)  $x + y = 2$   
\n $x + y = 1.9999$   
\n $\rightarrow$  Solusi: tidak ada  
\n(iv)  $x + y = 2$   
\n $x + y = 2$   
\n $\rightarrow$  Solusi: tidak berhingga, yaitu disepanjang garis  $x + y = 2$ 

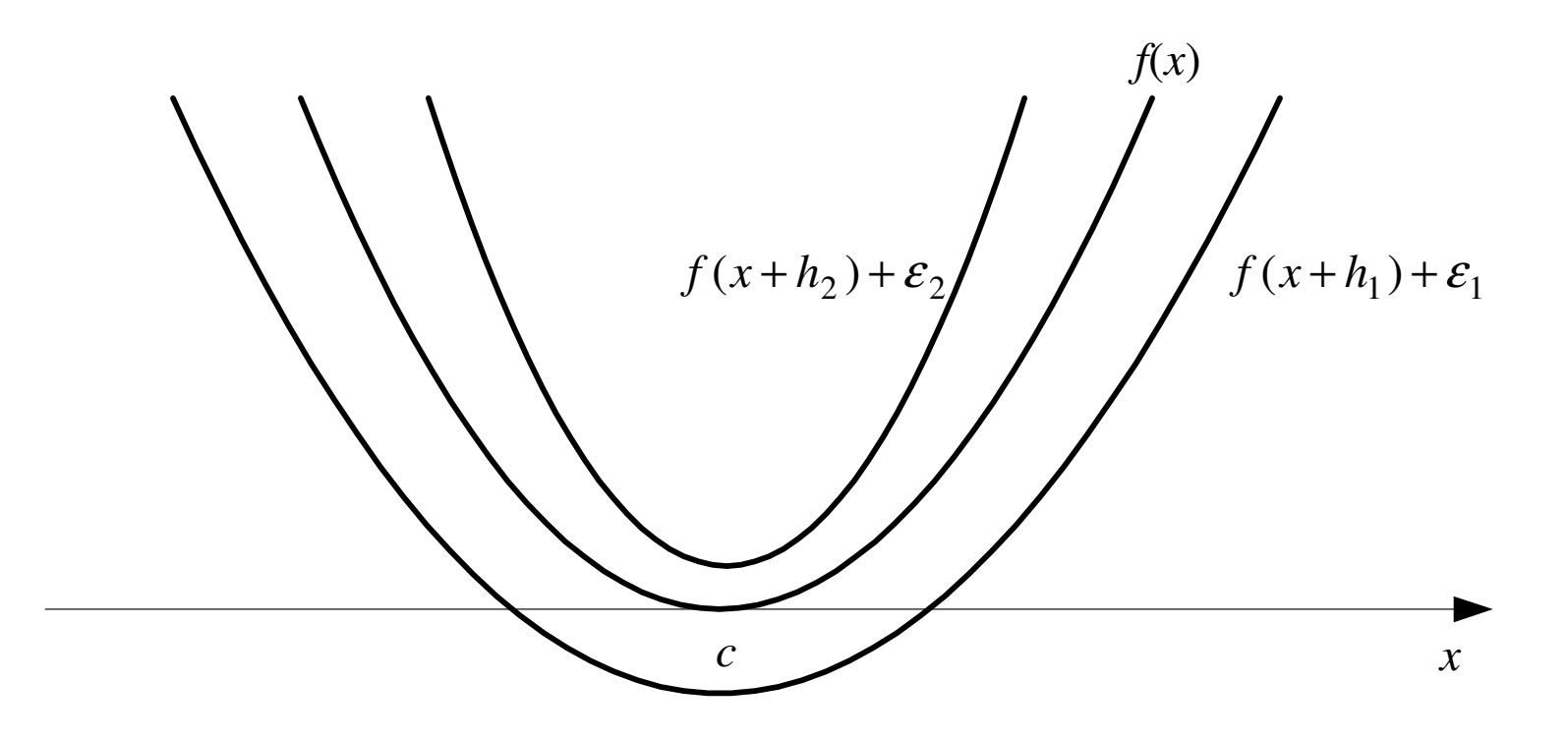